# ACTIONS

## **ACTIONS MATRICIELLES**

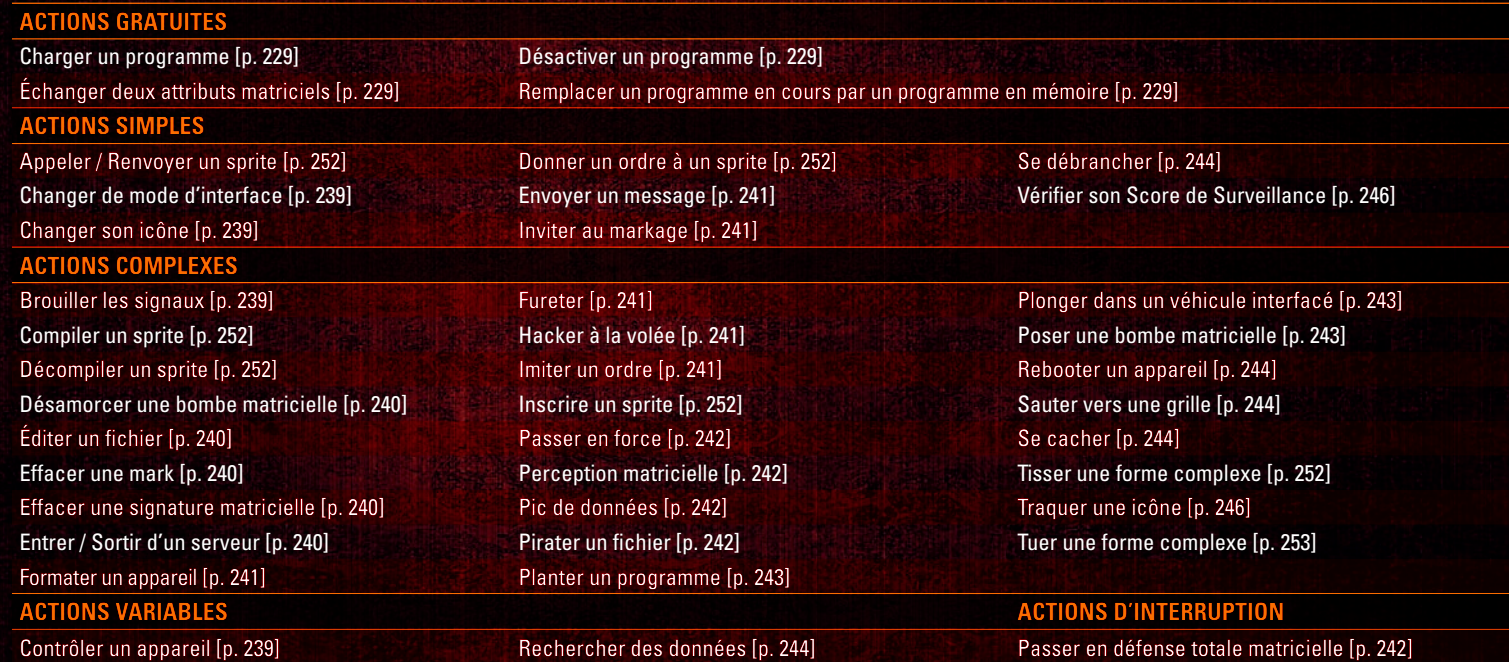

## **ACTIONS DE COMBAT**

#### **ACTIONS GRATUITES**

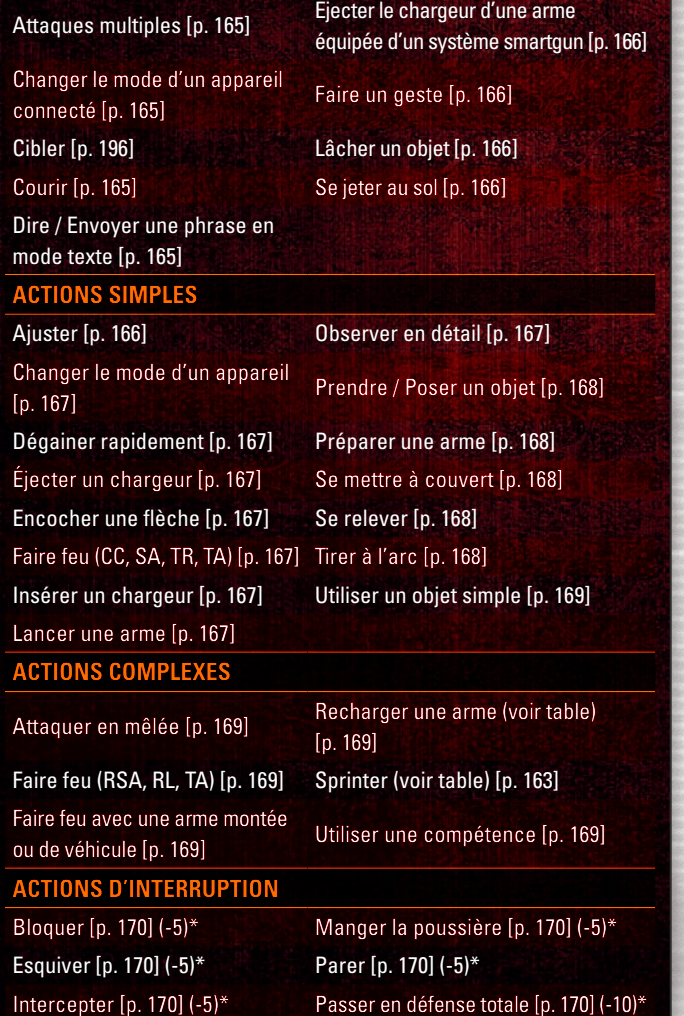

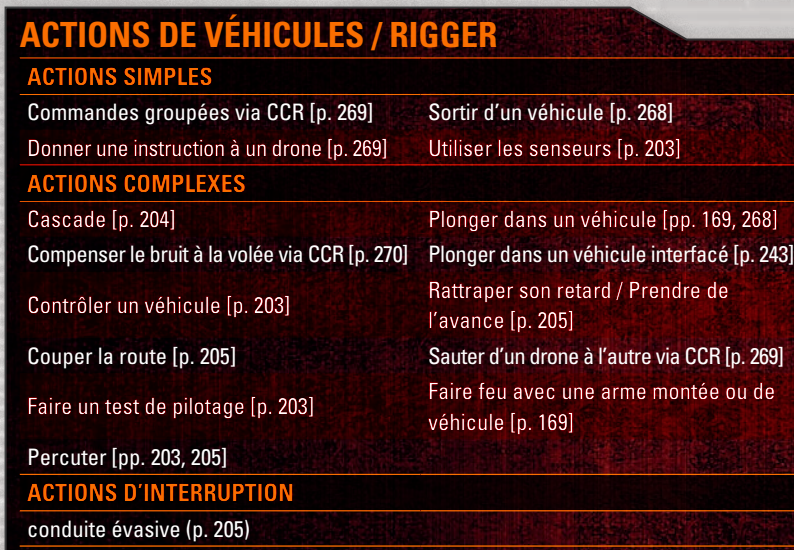

### **ACTIONS DE MAGIE ACTIONS GRATUITES**

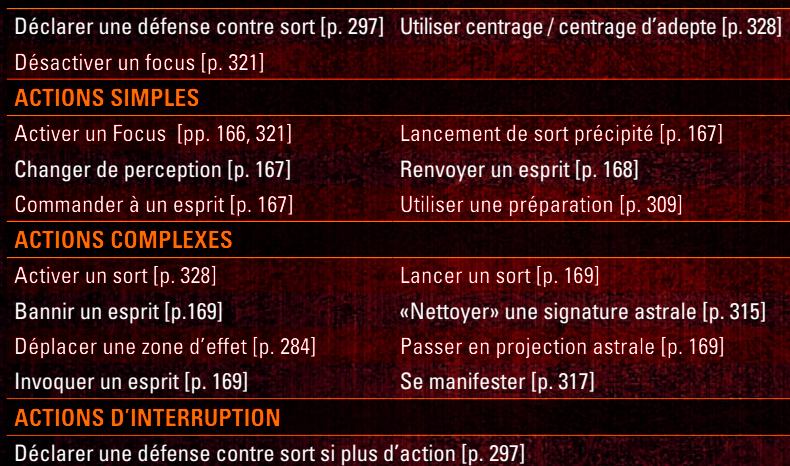

\* Modificateur au score d'Initiative

### **ACTIONS PAR ORDRE ALPHABÉTIQUE**

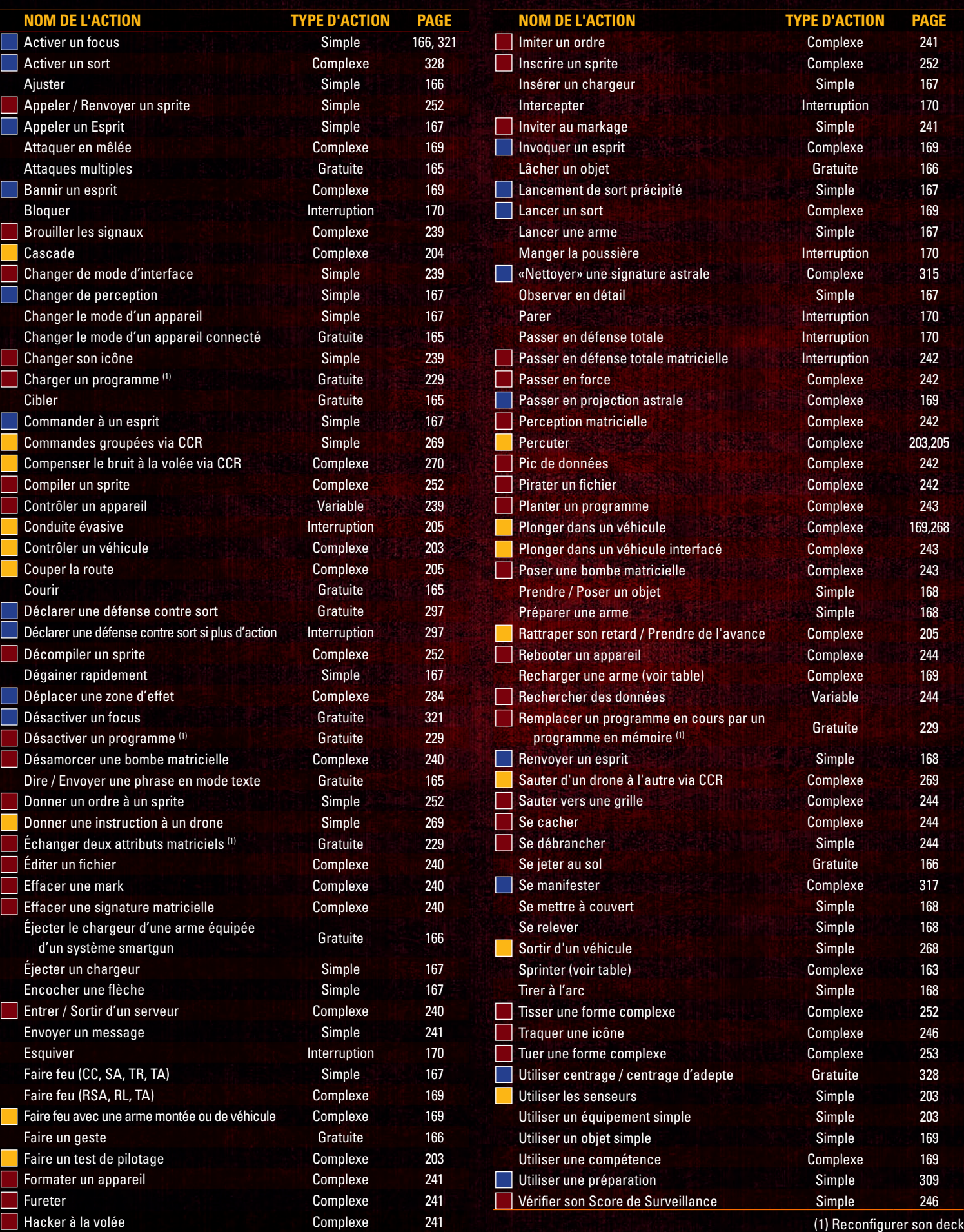

Actions de magie Actions matricielles Actions de véhicule / rigger